## **CORSO APP-HOUR: la didattica digitale in classe - corso estivo libero e gratuito**

**Aggiornamento** Inviato da : DIDATTIKA Pubblicato il : 25/6/2015 12:40:00

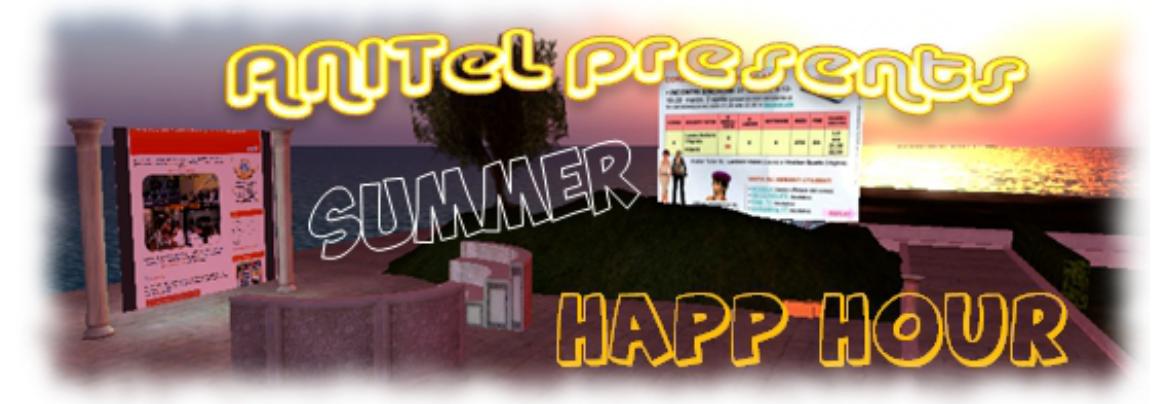

CORSO "APP-HOUR: la didattica digitale in classe" corso estivo libero e gratuito

• INIZIO E FINE CORSO: apertura piattaforma e consultazione materiali dal 30 giugno al 27 luglio.

• CONSEGNE: termine ultimo per completare e inviare gli elaborati ai fini dell'attestazione (se richiesta): 20 agosto

• DESTINAZIONE: insegnanti di ogni ordine e grado di scuola, operatori scolastici, operatori privati, professionisti.

 $\hat{a} \in \mathcal{C}$  LIVELLO: primo livello (base)

• REQUISITI: disponibilità di pc e/o tablet IOS/Android, smartphone IOS/Android, cuffie e microfono, ADSL.

• OBIETTIVI: integrare le proprie strategie didattiche mediante l'utilizzo di applicazioni mobile e web, realizzare didattica in modalità BYOD in classe, realizzare una didattica multicanale e multimodale, personalizzare gli apprendimenti al fine di valorizzare le "intelligenze multiple―, ottimizzare il tempo scuola.

• CONTENUTI:

30.6 - 6.7

Inizio corso, apertura piattaforma

Modulo 0: Ambienti di apprendimento

- il mondo virtuale di Second Life, utilizzo della piattaforma Moodle.

(Tutorial su viewer e muoversi in second life)

Modulo 1: Strumenti di condivisione e collaborazione

- Piattaformeelearning (Edmodo, Fidenia, Google Classroom)

- Skype, Oovoo, Wiziq, Stoodle

- Streeming: Bambuser, Perischope
- Lavagnemultimediali: Padlet, Linoit, Murally, Explain every, Educreation

Entro 5.7 Compito

6.7 Incontro in presenza su Second Life

## 7.7 倓 13.7

Modulo 2: Attrezzi del docente digitale

- Annotare, creare liste, archiviare, organizzare, sincronizzare i propri materiali (Evernote, One note)

- Podcast audio e video

Entro 12.7 Compito

13.7 Incontro in presenza su Second Life

14.7 – 20.7

Modulo 3: Artefatti digitali

- mappe concettuali (Mindomo, Popplet, â€.)

- Ebook (epub editor, book creator, CBB)

- Creare presentazioni (rai, prezi, powtoon,  $\hat{a} \in L$ .)

- Realtà aumentata: Qr code, Aurasma, App x museo,Thinglink

- Time line: Capzles, Dipity

Entro 19.7 Compito: FRLWalk; Bambino tour

20.7 Incontro in Second Life

21.7 – 27.7

Modulo 4: Valutazione

- Peer education: workshop
- Video interattivi (EDucanon , Edpuzzle)
- Quizzez (Kahoot, Questbase, Domande e risposte)

- Rubriche valutative (Rubistar)

- App per correzione compiti

Entro 26.7 Compito

27.7 Incontro in presenza su Second Life

• TEMPI: il corso viene erogato in 5 lezioni corrispondenti ad un totale di 5 moduli della durata di 5 settimane per un totale di 30 ore.

• MODALITA': All'inizio di ogni modulo verranno presentati sulla piattaforma Moodle i materiali tramite tutorial, presentazioni, etcâ€l e saranno proposte microesercitazioni rispetto alle varie applicazioni illustrate. SeguirÂ, dopo sei giorni, l'incontro sincrono in Second Life per provare alcune applicazioni nel mondo virtuale e offrire ai corsisti lâ€<sup>™</sup>occasione di confrontarsi, di esprimere eventuali dubbi, ricevere chiarimenti. Chi non sarà presente alla diretta, potrà rivedere la lezione in webstreaming.

• AMBIENTI: webinar sincrono online (requisiti: collegamento internet, cuffia, microfono); piattaforma Moodle: strumento ufficiale per il tracciamento ai fini della certificazione finale con attestato di Ente accreditato per la formazione dal Ministero dell'Istruzione, dell'Università e della Ricerca con Prot. n. AOODGPER. 15315 del 27 luglio 2007 (requisiti: iscrizione alla piattaforma e sottoscrizione del regolamento). L'ambiente di lavoro rimarrÀ aperto per ulteriori 30 giorni dalla data di fine corso prevista in calendario per permettere ai corsisti di completare gli elaborati. • VALIDAZIONE: essendo un corso libero e gratuito, il tracciamento da parte del sistema avrÂ valore formale e potrà essere utile a coloro che intenderanno richiedere l'attestato cartaceo. • ATTESTATO: riconosciuto dal MIUR in quanto ANITEL ¨ un ente accreditato per la formazione Dal Ministero dell'Istruzione, dell'Universit e della Ricerca con Prot. N. AOODGPER. 15315 del 27 luglio 2007.

Coloro che al raggiungimento di almeno il 60% del percorso formativo previsto, secondo la tabella esposta all'interno del corso, intendessero ricevere l'attestato, sono pregati di contattare la segreteria per la partecipazione delle spese previste (30 euro). In questo caso sarà indispensabile compilare tutti i dati richiesti nel proprio profilo (compreso CAP e indirizzo di residenza).

Ulteriori informazioni sull'argomento saranno raggiungibili all'interno del corso.

1-Scarica il programma e il calendario >>

2-Procedure per iscriversi ai corsi ANITeL

## ISCRIZIONE ALLA PIATTAFORMA

A - Per chi non fosse ancora iscritto al Portale ANITeL

1 - Andare su: http://www.anitel.org/anitel/register.php

2 - Seguire la procedura di registrazione; quindi cliccare su invia e poi su "finito"

 $3$  - Riceverete una mail di conferma nella quale  $\tilde{A}$ " contenuto un link sul quale cliccare per attivarsi

4 - Dopo essersi attivati, con gli stessi ID e PW del Portale ANITeL entrare nella piattaforma dove sar $\tilde{A}$  erogato i[l corso: http://www.anitel.it/fad/](http://www.anitel.org/anitel/register.php)

5 - Al primo ingresso sulla piattaforma del corso completare il profilo indicando, sul modulo che appare, lo stesso indirizzo mail che avete inserito sul Portale ANITeL e tutti i dati richiesti per ricevere l'attestato fina[le \(se richiesto\).](http://www.anitel.it/fad/)

B - Per chi gi iscritto al Portale ANITeL

1- Accedere alla piattaforma fad dove sarà erogato il corso: http://www.anitel.it/fad/

2 - Digitare gli stessi ID e PW usati per accedere al Portale ANITeL

3 - Al primo ingresso sulla piattaforma del corso completare il profilo indicando, sul modulo che appare, lo stesso indirizzo mail che avete inserito sul Portale [ANITeL e tutti i dati rich](http://www.anitel.it/fad/)iesti per ricevere l'attestato finale.

Nel caso abbiate dimenticato il vostro account per accedere al Portale ANITeL http://www.anitel.it/fad/login/forgot\_password.php "hai perso la password?―

PRENOTAZIONE AL CORSO

[In caso di prenotazioni in eccesso, la precedenza](http://www.anitel.it/fad/login/forgot_password.php) sar $\tilde{A}$  data ai soci Anitel. Diventare socio  $\tilde{A}^+$ gratuito (nessuna quota annuale) da: DIVENTA SOCIO>>

VAI ALLA PIATTAFORMA >>